การพัฒนาระบบการจัดการคลังในอุตสาหกรรมการผลิต

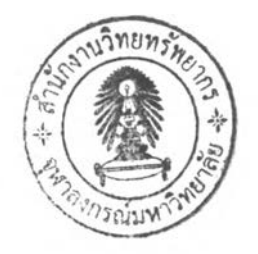

นางสาวนันทพร โรจน์พิบูลย์พันธ์

วิทยานิพนธ์นีเป็นส่วนหนึ่งของการศึกษาตามหลักสูตรปริญญาวิศวกรรมศาสตรมหาบัณฑิต สาขาวิชาวิศวกรรมอุตสาหการ ภาควิชาวิศวกรรมอุตสาหการ คณะวิศวกรรมศาสตร์ จุฬาลงกรณ์มหาวิทยาลัย ปีการศึกษา 2548 ISBN 974-17-5122-2 ลิขสิทธ์ของจุฬาลงกรณ์มหาวิทยาลัย

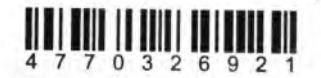

#### DEVELOPMENT OF WAREHOUSING MANAGEMENT SYSTEM FOR MANUFACTURING **INDUSTRY**

Miss Nuntaponn Rojpiboonphan

A Thesis Submitted เท Partial Fulfillment of the Requirements for the Degree of Master of Engineering Program in Industrial Engineering Department of Industrial Engineering Faculty of Engineering Chulalongkorn University Academic Year 2005 ISBN 974-17-5122-2

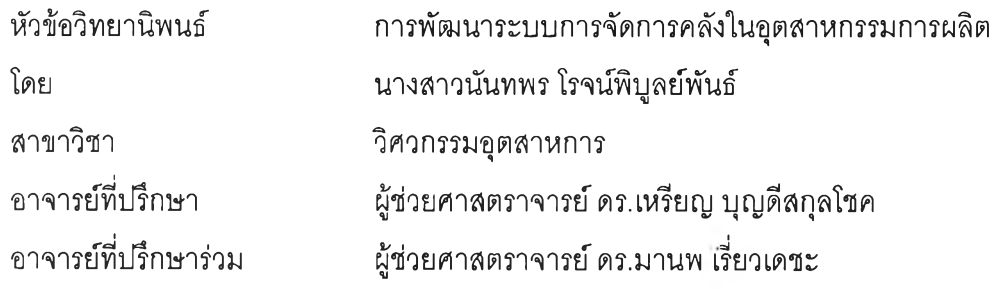

คณะวิศวกรรมศาสตร์จุฬาลงกรณ์มหาวิทยาลัย อนุบัติให้นับวิทยานิพนธ์ฉบับนี้เป็นส่วนหนึ่ง ของการดีกษาตามหลักสูตรปริญญามหาบัณฑิต

 $\nonumber$   $\nonumber$   $\nonumber$   $\sim$   $\sim$  คณบดีคณะวิศวกรรมศาสตร์

(ศาสตราจารย์ดร.ดิเรก ลาวัณย์ดีริ)

คณะกรรมการสอบวิทยานิพนธ์ ,

 $24.11$ 

... ประธานกรรมการ

(รองศาสตราจารย์ ดำรงค์ทวีแสงสกุลไทย)

 $\gamma$ านกลับการย์ที่ปรึกษา

(ผู้ช่วยศาสตราจารย์ดร.เหรียญ บุญดีสกุลโชค)

............. ...................^-77............... อาจารย์ที่ปรึกษาร่วม

(ผู้ช่วยศาสตราจารย์ดร.มานพ เรี่ยวเดชะ)

 $10$ 

(อาจารย์นันทพร ลีลายนกุล)

นันทพร โรจน์พิบูลย์พันธ์ : การพิ'ฒนาระบบการจัดการคลังในอุตสาหกรรมการ ผลิต (DEVELOPMENT OF WAREHOUSING MANAGEMENT SYSTEM FOR MANUFACTURING INDUSTRY) อ.ที่ปรึกษา : ผศ. ดร.เหรึยญ บุญดี สกุลโชค,อ.ที่ปรึกษาร่วม :ผศ. ดร.มานพ เรี่ยวเดชะ, 140 หน้า. ISBN 974-17- 5122-2.

งานวิจัยนี้มีวัตถุประสงค์เพื่อพัฒนากระบวนงานสำหรับอุตสาหกรรมการผลิตทั่วไป และ พัฒนาต่อเป็นระบบสารสนเทศ พร้อมทั้งออกแบบระบบโปรแกรมคอมพิวเตอร์เพื่อสนับสนุน กระบวนงานและระบบสารสนเทศในส่วนของการจัดการคลัง ในการดำเนินงานวิจัย ผู้วิจัยได้เลือกใช้ เครื่องมือการพัฒนาระบบตามหลักการของวัฏจักรการพัฒนาระบบ หรือ System Development Life Cycle โดยเริ่มตั้งแต่การวางแผนระบบ การวิเคราะห์ระบบ การออกแบบระบบ และการทดสอบการใช้ งานระบบ ตามลำดับ

กระบวนงานที่ออกแบบครอบคลุมตั้งแต่ขั้นตอนการวางแผนและการตระเตรียมพัสดุ รองรับ ขั้นตอนการปฏิบัติงานคลังพัสดุ ซึ่งได้แก่ การตรวจรับพัสดุ การจัดเก็บ การเบิกจ่าย การตรวจนับพัสดุ และการออกรายงาน นอกจากนั้นระบบยังช่วยแนะนำตำแหน่งในการจัดเก็บ และสร้างใบหยิบพัสดุ การออกแบบกระบวนงานนี้ช่วยเกิดความรวดเร็วในการติดต่อสื่อสารในการเชื่อมโยงข้อมูลทางด้าน พัสดุให้กับฝ่ายต่างๆ เพื่อช่วยให้ลามารถวางแผนการใช้พัสดุได้อย่างเหมาะลม โดยระบบโปรแกรม คอมพิวเตอร์ที่พัฒนาขึ้นประกอบด้วย ส่วนบันทึกค่าเริ่มต้นการทำงาน ส่วนการปฏิบัติงาน และส่วน ของการออกรายงาน จากผลการทดสอบการใช้งานพบว่า ระบบสนับสนุนที่พัฒนาขึ้นลามารถ ดำเนินการได้อย่างดี ลดเวลาในการทำงานและให้ข้อมูลพัสดุกับฝ่ายอื่นได้อย่างทันเวลา

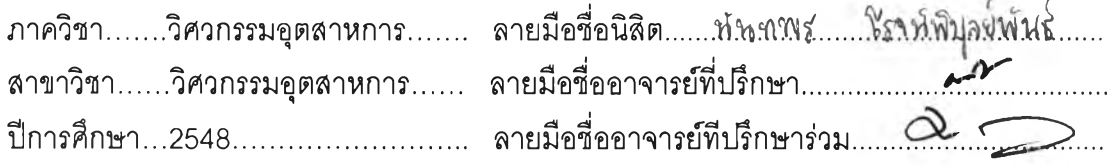

##4770326921 : **MAJOR INDUSTRIAL ENGINEERING**

**KEYWORD : BUSINESS PROCESS / WAREHOUSING**

NUNTAPONN ROJPIBOONPHAN : DEVELOPMENT OF WAREHOUSING MANAGEMENT SYSTEM FOR MANUFACTURING INDUSTRY. THESIS ADVISOR : ASST.PROF. REIN BOONDISKULCHOK, THESIS COADVISOR : ASST.PROF MANOP REODECHA, 140 pp. ISBN 974-17-5122-2.

The objective of this research is to develop a generic business process for a manufacturing industry and continuously develop a computer program to support business processes and information system in warehousing management function. เท this study, the System Development Life Cycle methodology is used as a main tool, which starts with system planning, system analysis, system design and system implementation.

The business process begins with planning and preparing inventory. It supports warehouse operations, that are receiving, put away, storage, order picking, physical inventory and reporting. Moreover, the system suggests the storage locations and picking locations and also provides inventory data for other departments in order to plan for material requirements. The software consists of three sections; maintain and setup data section, operation section, and report section. From the testing implementation at a test site, It worked well and helped the warehousing operations, reduced work and communication time and provided inventory status with timely data.

Department ......Industrial Engineering... Field of study.....Industrial Engineering... Academic year .......2005........................

Student's signature.....*,N<sub>W</sub>xMap.Om...<sup>0</sup>...* Advisor's signature............. Co-advisor's signature.... $Q$  $\sim$ 

#### **กิตติกรรมประกาศ**

วิทยานิพนธ์ฉบับนี้สำเร็จลุล่วงไปได้ด้วยดี ด้วยความช่วยเหลืออย่างดียิ่งของผู้ช่วย ศาสตราจารย์ ดร.เหรียญ บุญดีสกุลโชค อาจารย์ที่ปรึกษาวิทยานิพนธ์ และผู้ช่วยศาสตราจารย์ ดร.มานพ เรี่ยวเดชะ อาจารย์ที่ปรึกษาวิทยานิพนธ์ร่วม ที่ได้ให้ความรู้ คำปรึกษา และให้ ข้อเสนอแนะอันเป็นประโยชน์ต่อการทำวิทยานิพนธ์เป็นอย่างมาก รวมถึง รองศาสตราจารย์ ดำรงค์ ทวีแสงสกุลไทย ประธานคณะกรรมการสอบวิทยานิพนธ์ และอาจารย์น์นทพร ลีลายนกุล กรรมการสอบวิทยานิพนธ์ที่ได้ให้ข้อคิดเห็นและข้อเสนอแนะให้งานวิจัยชิ้นนี้มีความสมบูรณ์ยิ่งขึ้น

นอกจากนี้ ขอขอบพระคุณ คุณอำนาจ พวงรอด ที่ได้ให้ความรู้ และคำปรึกษาในล่วนการ พัฒนาโปรแกรม คุณศุภกัญญา ชิณประทีป ผู้รับผิดชอบล่วนโปรแกรมในล่วนการจัดการผู้ใช้งาน (System admin) ที่ทำ**ใ**ห้โปรแกรมสมบูรณ์ยิ่งขึ้น คุณจินตสิทธิ์ แซ่เฮี้ย ที่ได้ให้คำปรึกษาในส่วน ของการพัฒนาโปรแกรมบางล่วน และผู้ที่เกี่ยวข้องจากโรงงานตัวอย่างที่ใข้ในการทดสอบ โปรแกรม**ใน** งานวิจัยครั้งนี้ ตลอดจน เพื่อน ๆ และ พี่ ๆ ที่ได้ให้ความช่วยเหลือในทุก ๆ ด้าน

ท้ายนี้ขอกราบขอบคุณคณาจารย์ทุกท่านที่ประสาทความรู้ให้แก่ผู้วิจัย อันเป็นพื้นฐาน สำคัญในการทำวิทยานิพนธ์จนสำเร็จลุล่วงได้ ตลอดจนบิดามารดา ครอบครัวและเพื่อน ๆ ของ ผู้**วิจัย**ที่ได้ให้กำลังใจและสนับสนุนในทุก ๆ ด้าน จนกระทั่งวิทยานิพนธ์ฉบับนี้สำเร็จลงด้วยดี

### สารบัญ

 $\ddot{\phantom{0}}$ 

ķ

 $\hat{\boldsymbol{\delta}}$ 

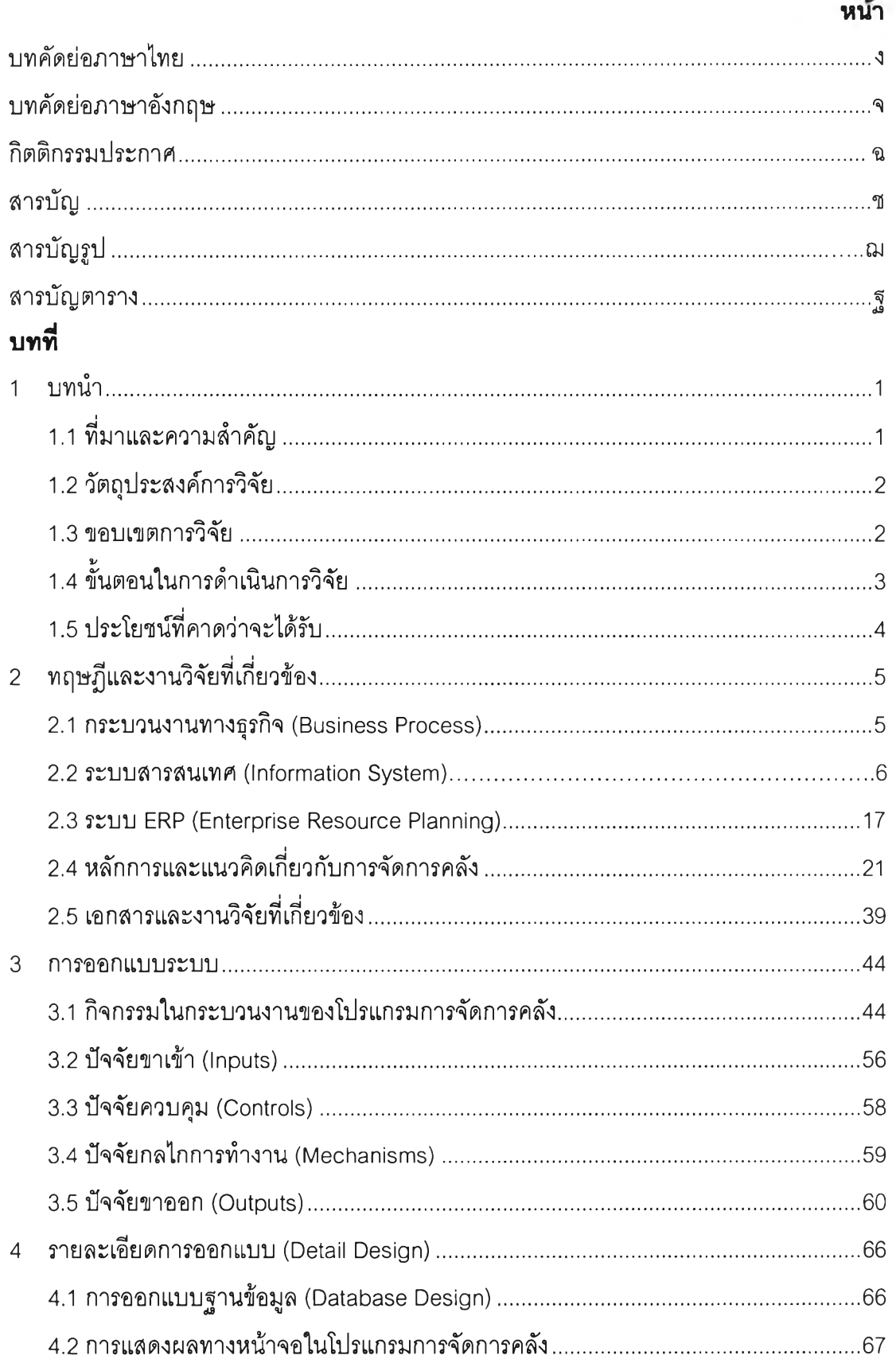

#### $\overline{\nu}$

 $\mathcal{S}^{\mathcal{S}}$ 

 $\ddot{\phantom{0}}$ 

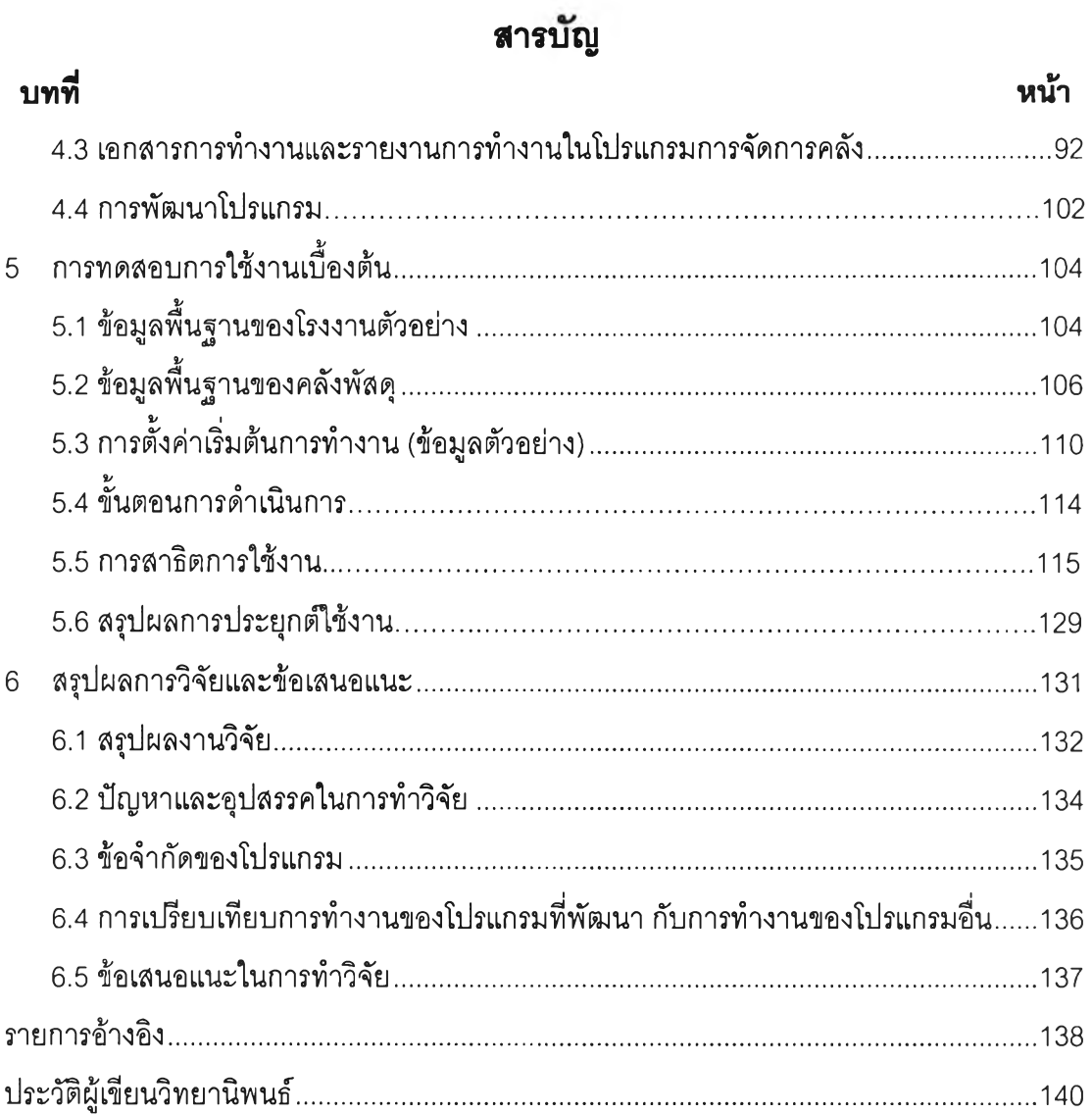

 $\mathbb{C}^{\times}$ 

 $\gamma$ 

i,

ł

### **สารบัญภาพ**

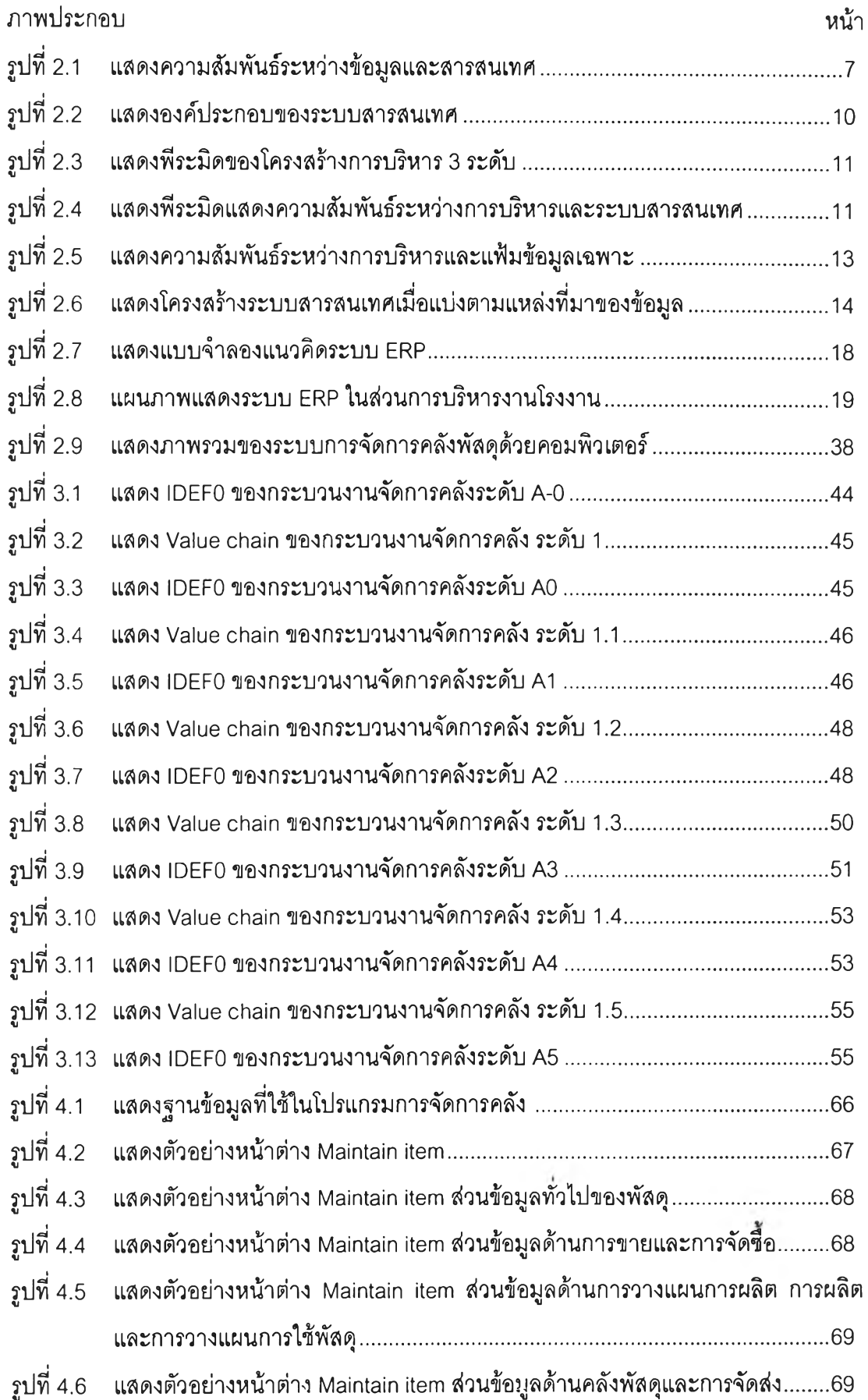

## **สารบิญภาพ**

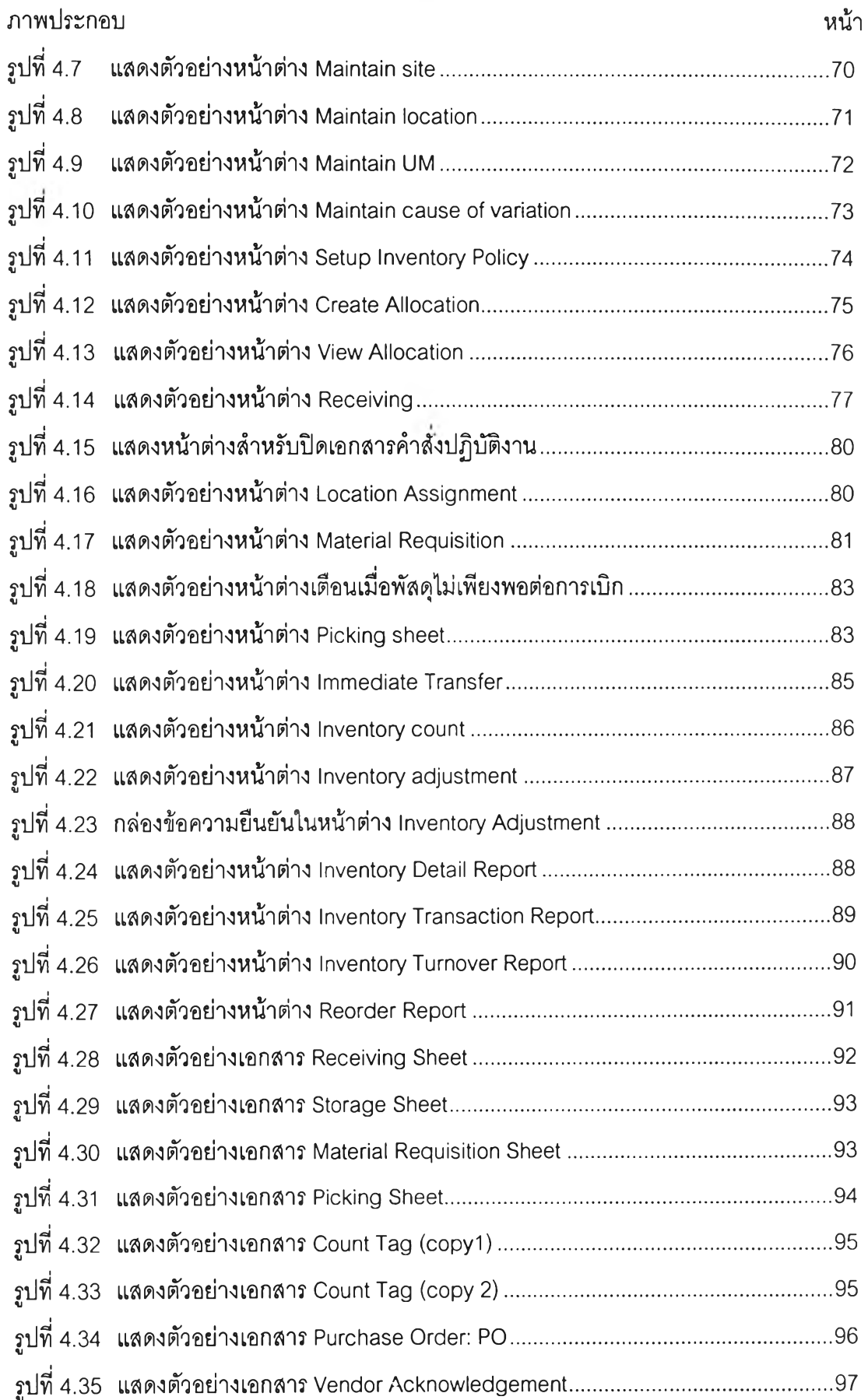

ល្វ

### **สารบัญภาพ**

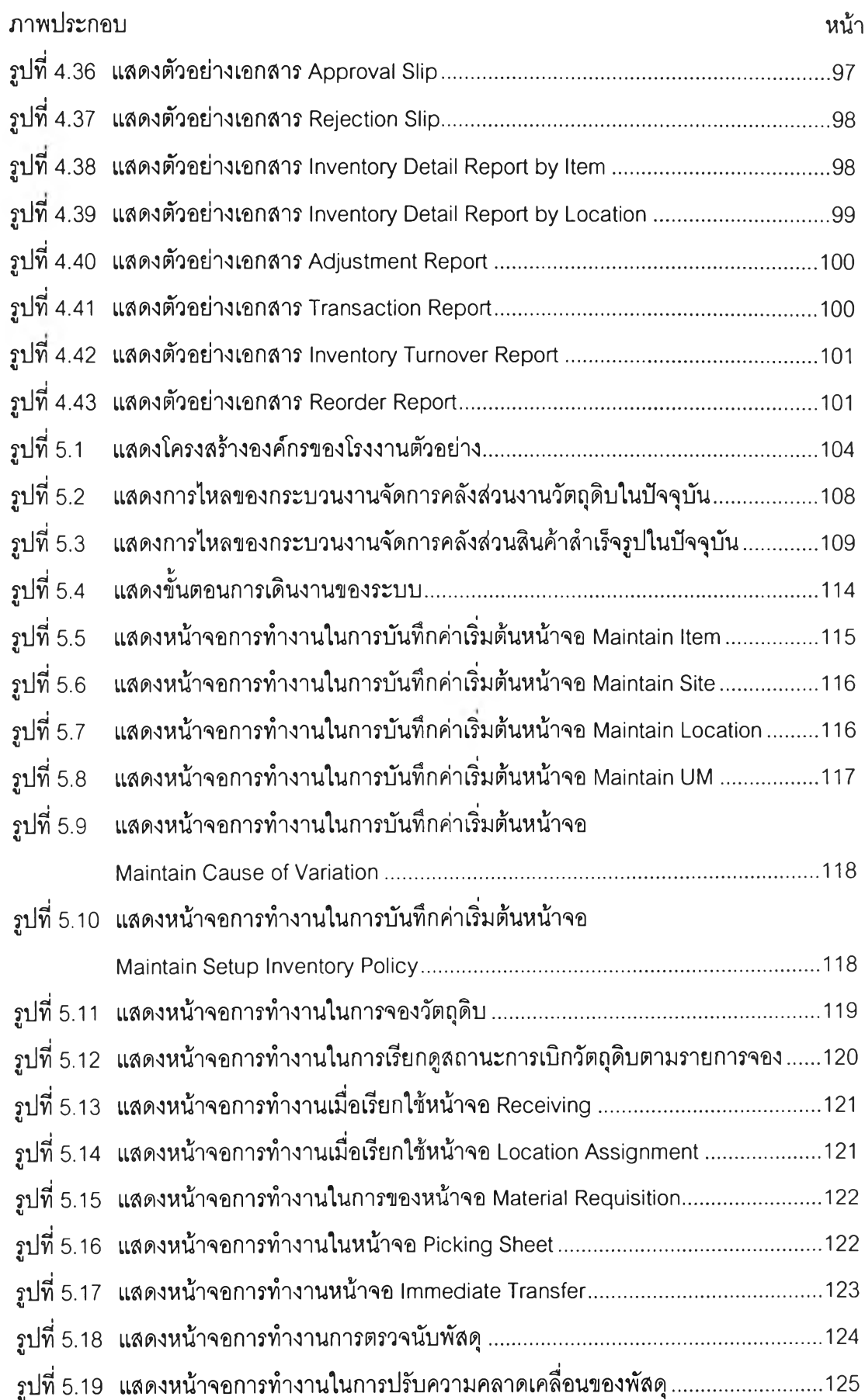

 $\mathfrak V$ 

### **สารบัญภาพ**

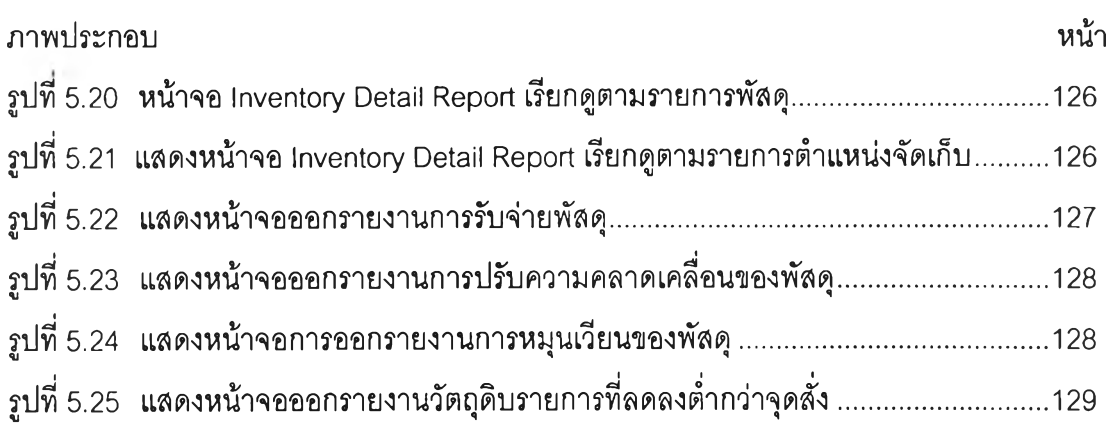

 $\mathfrak{Y}$ 

 $\sum_{i=1}^{n}$ 

# **สารบัญตาราง** *ฐ*

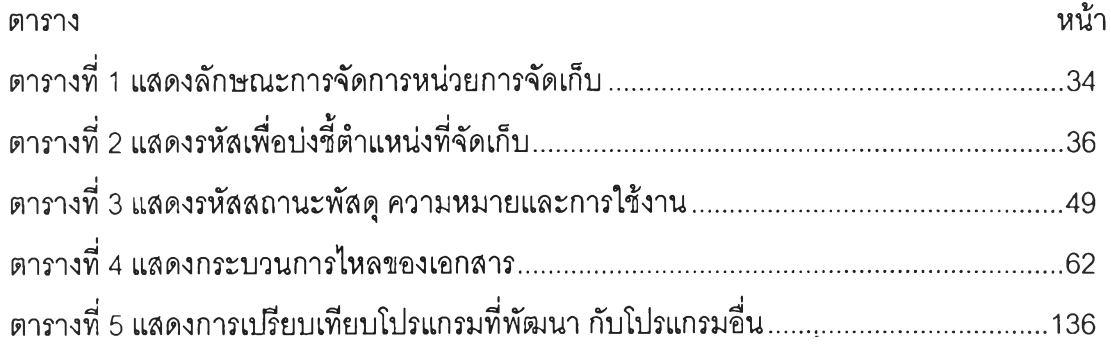